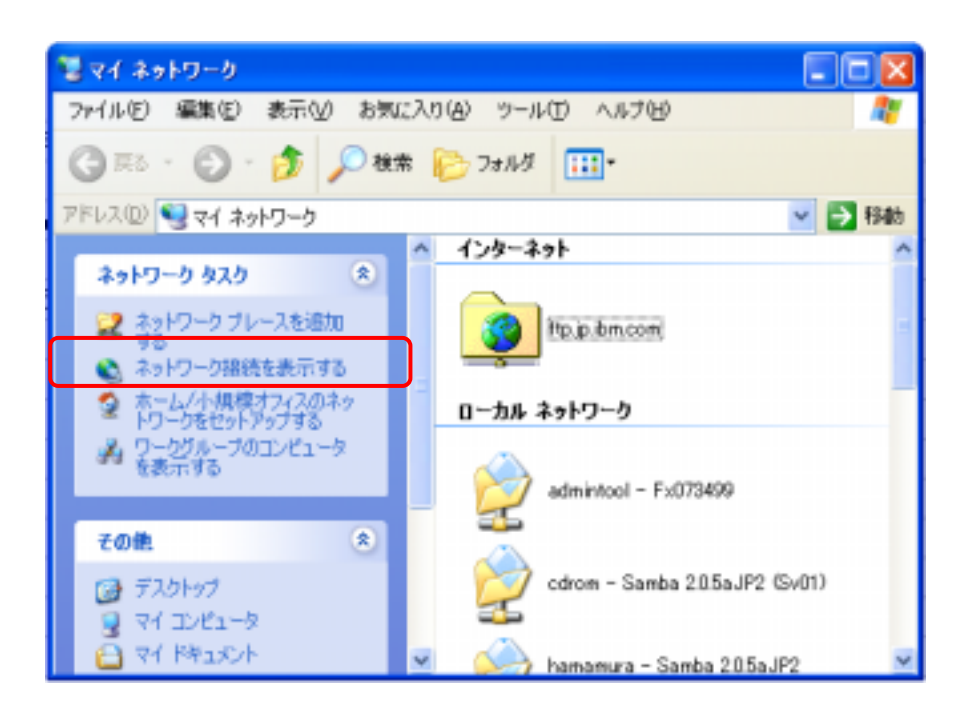

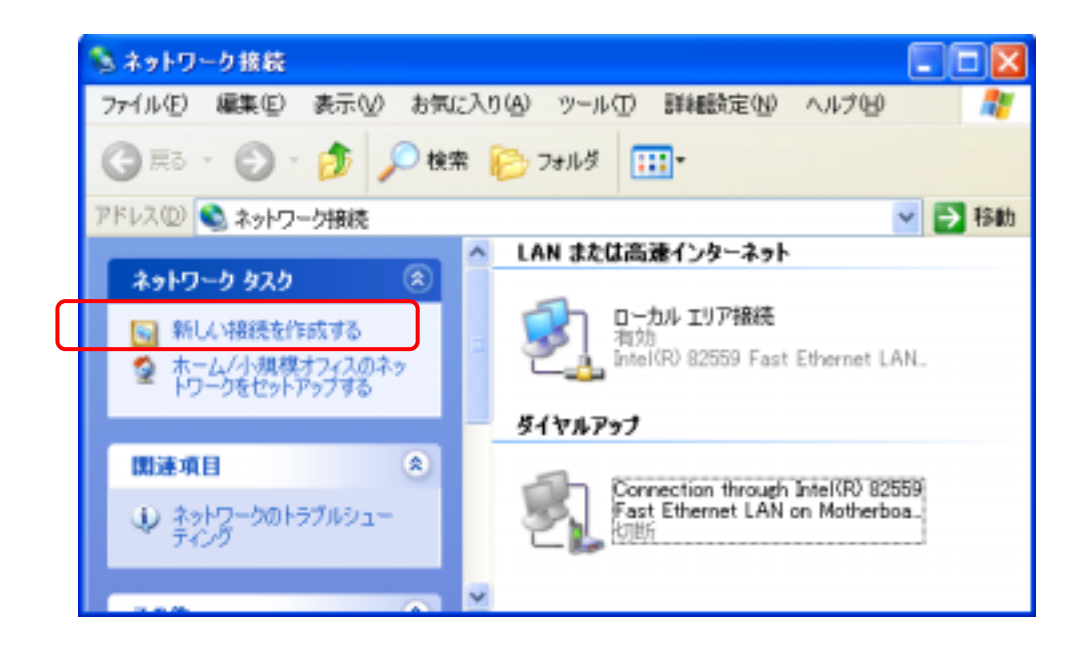

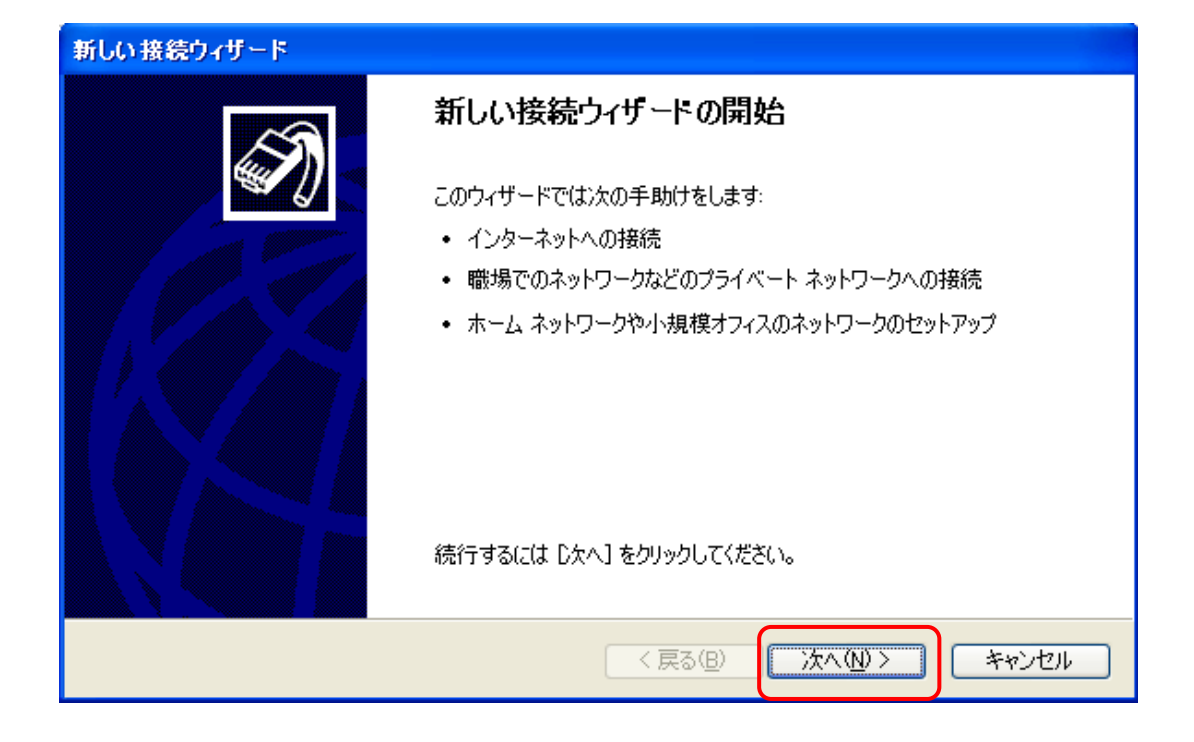

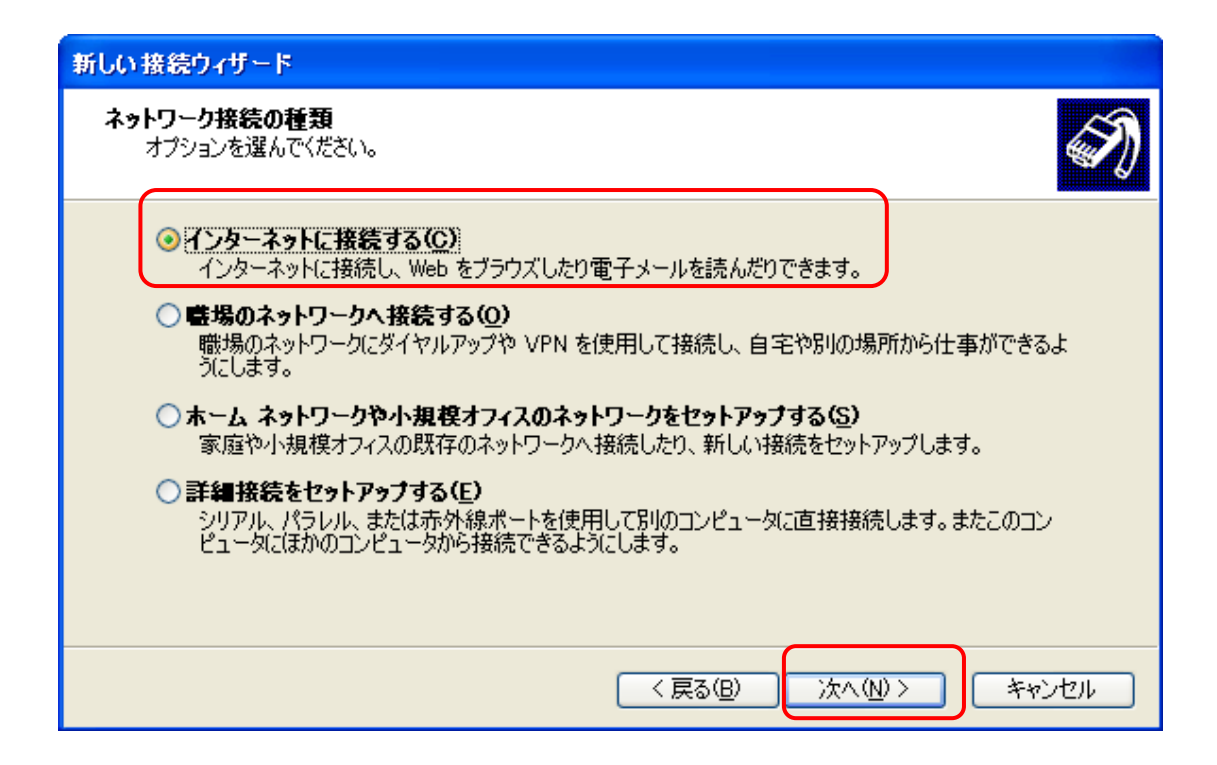

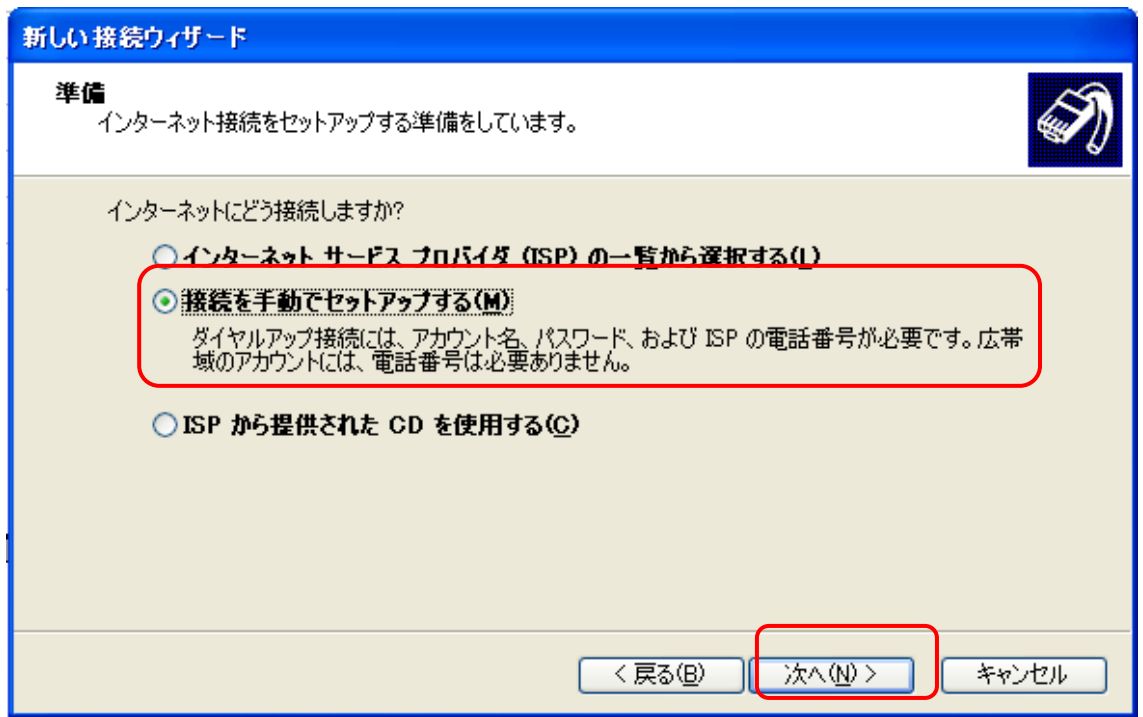

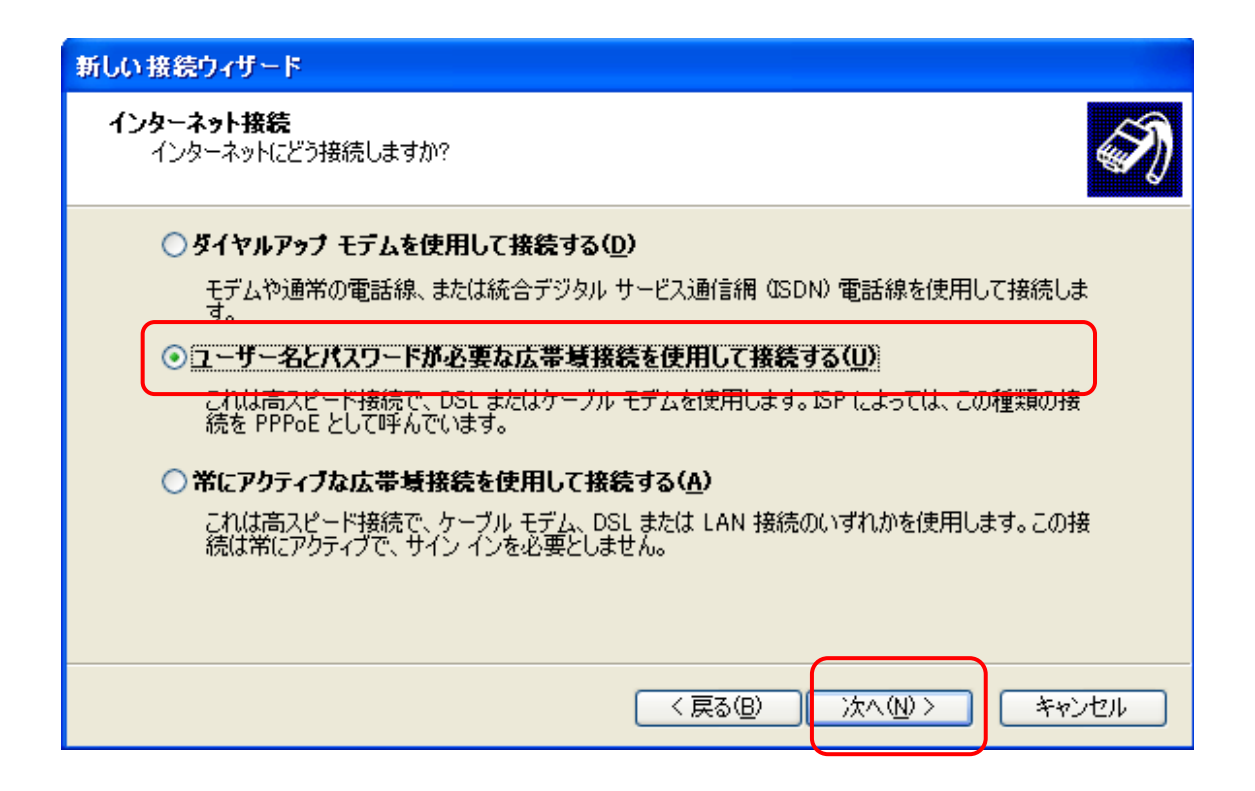

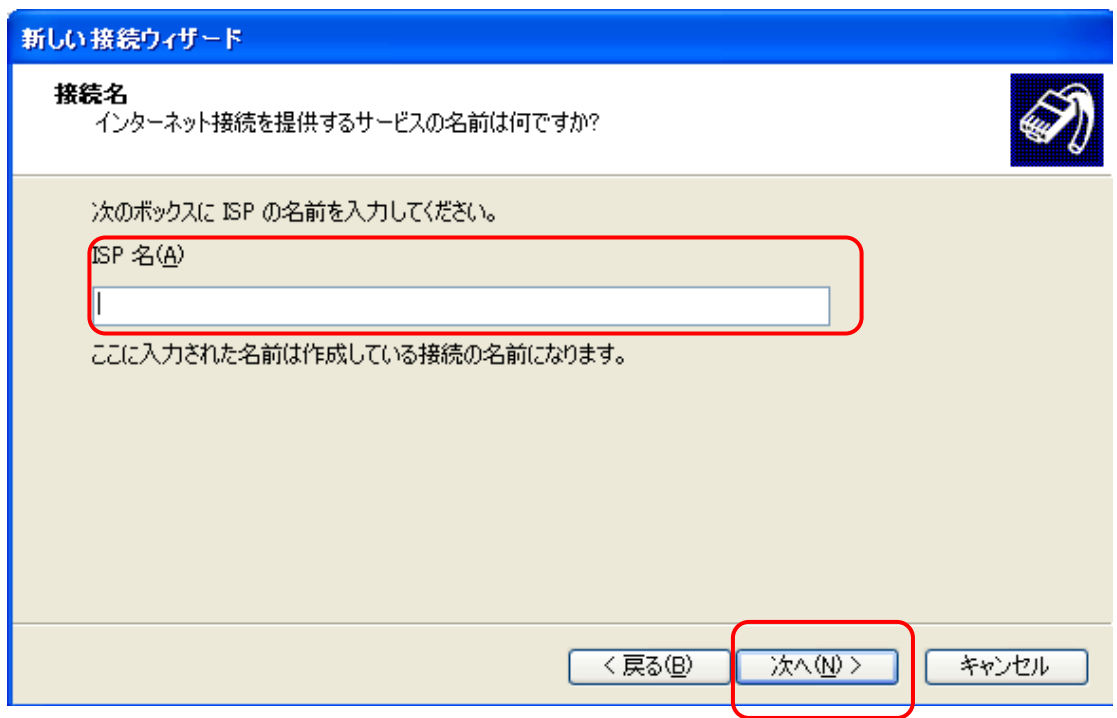

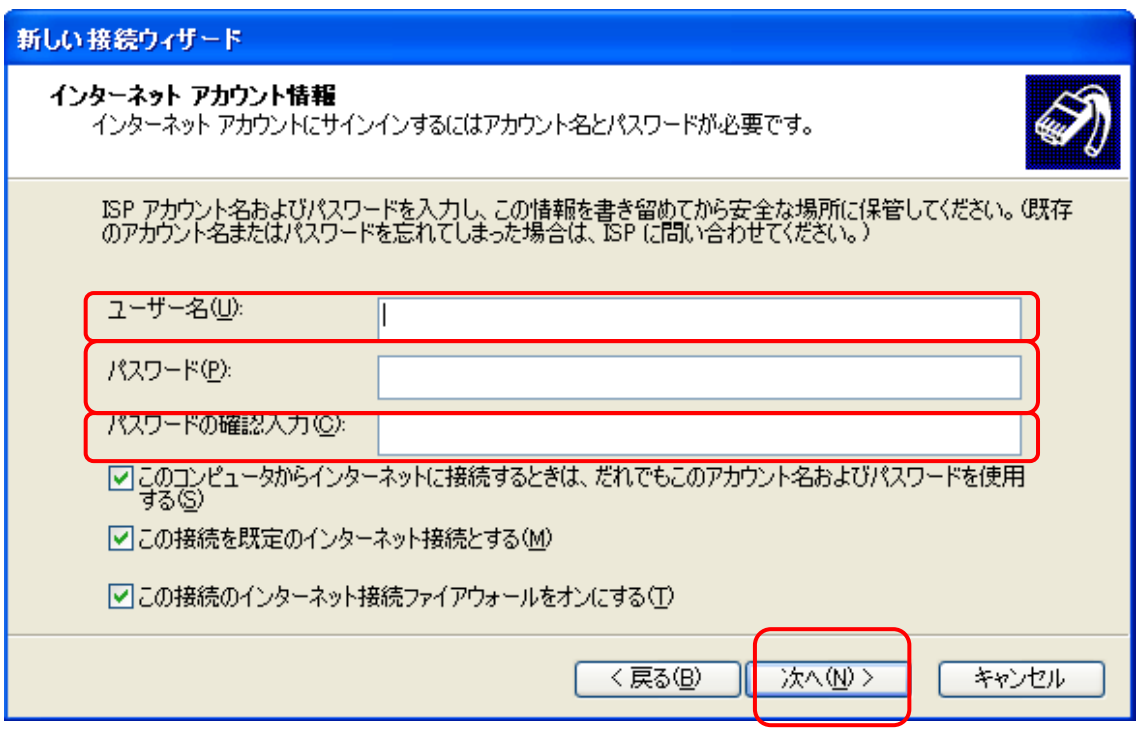

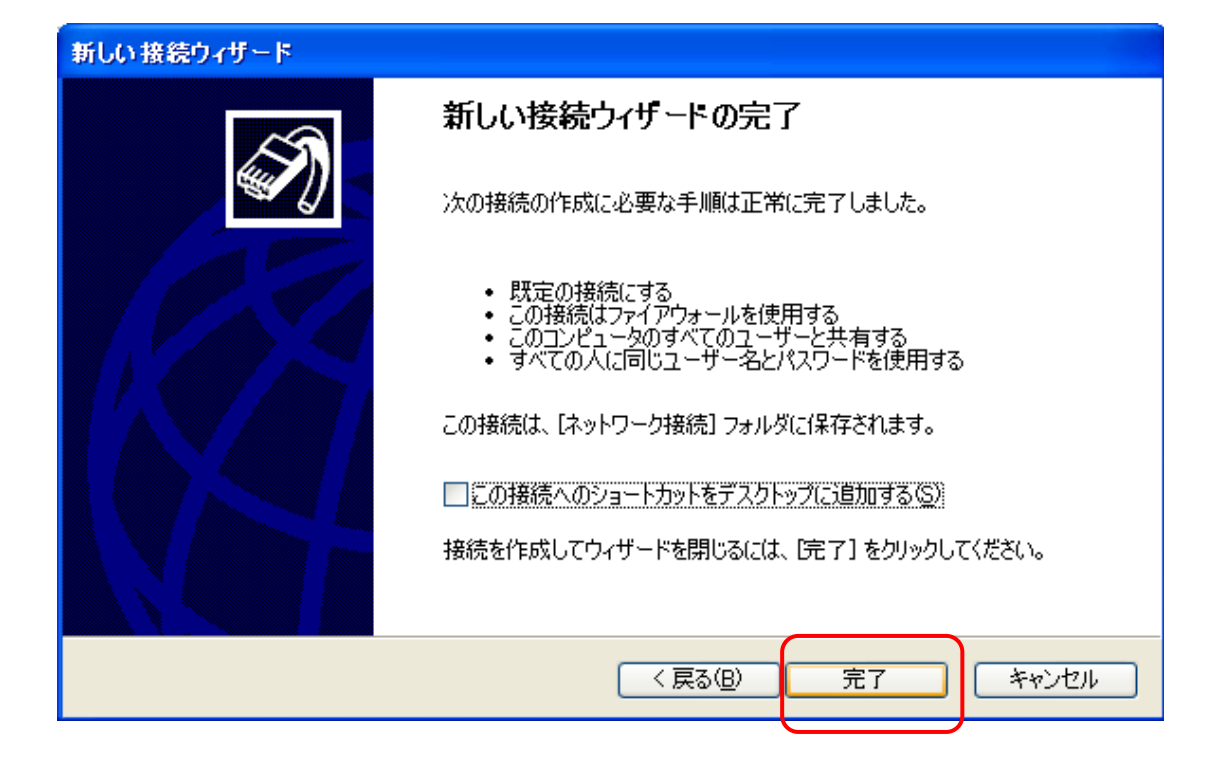

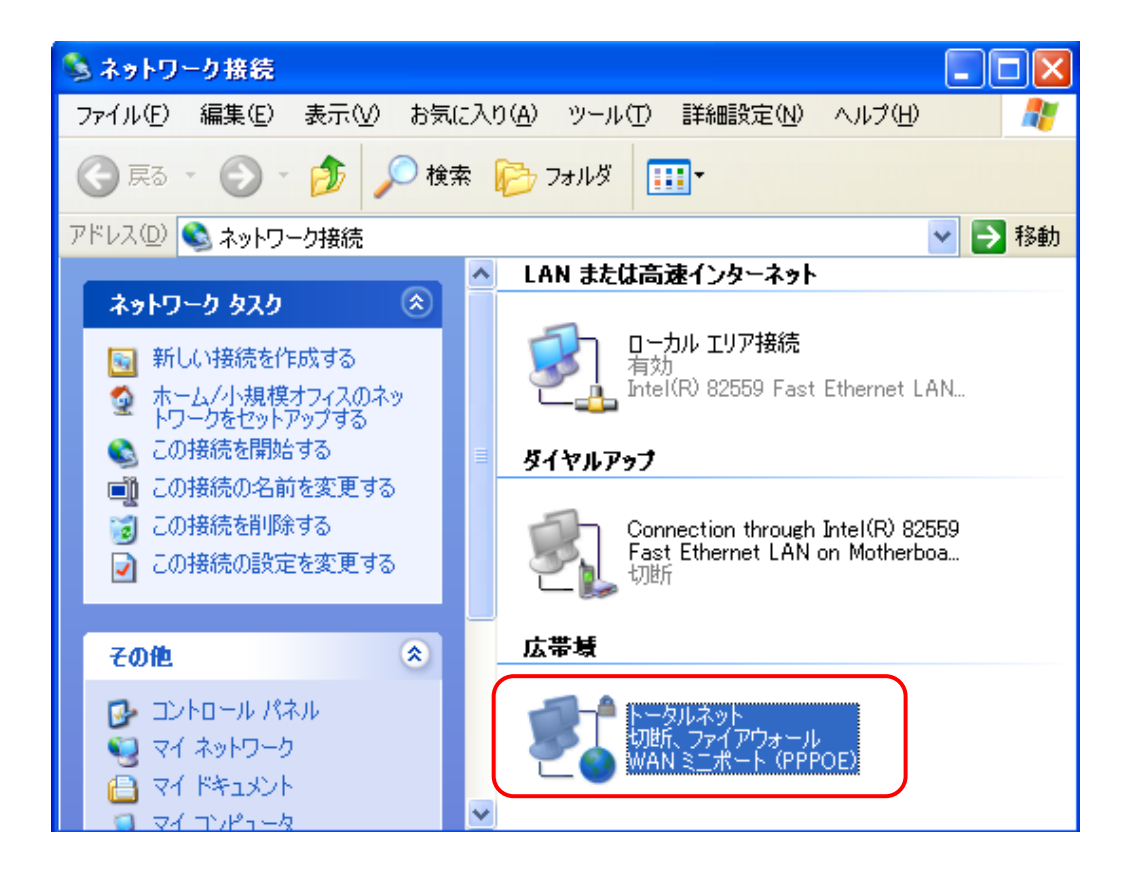

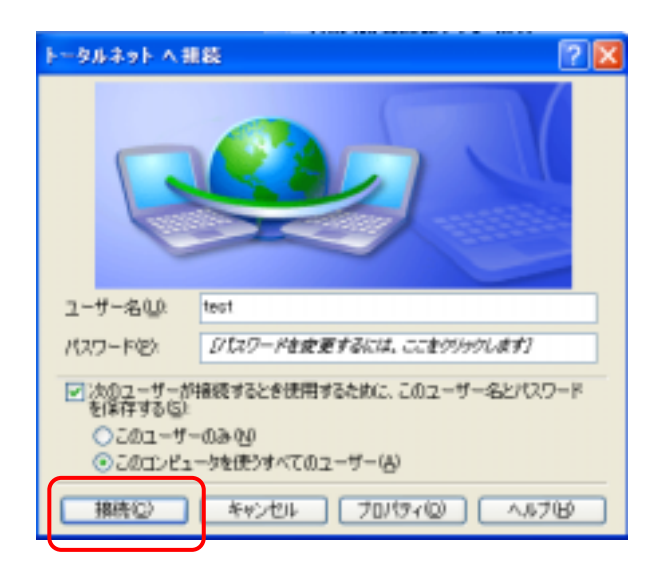

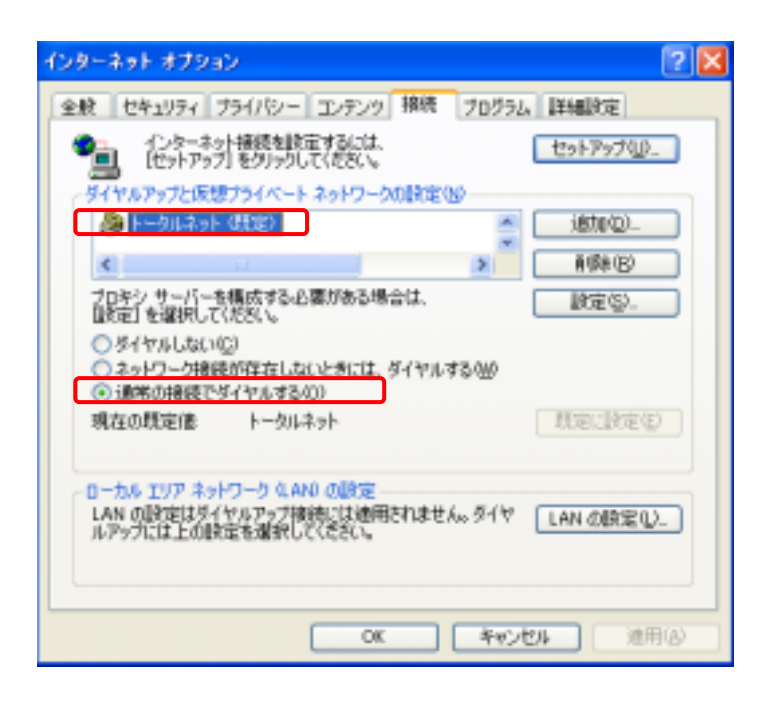

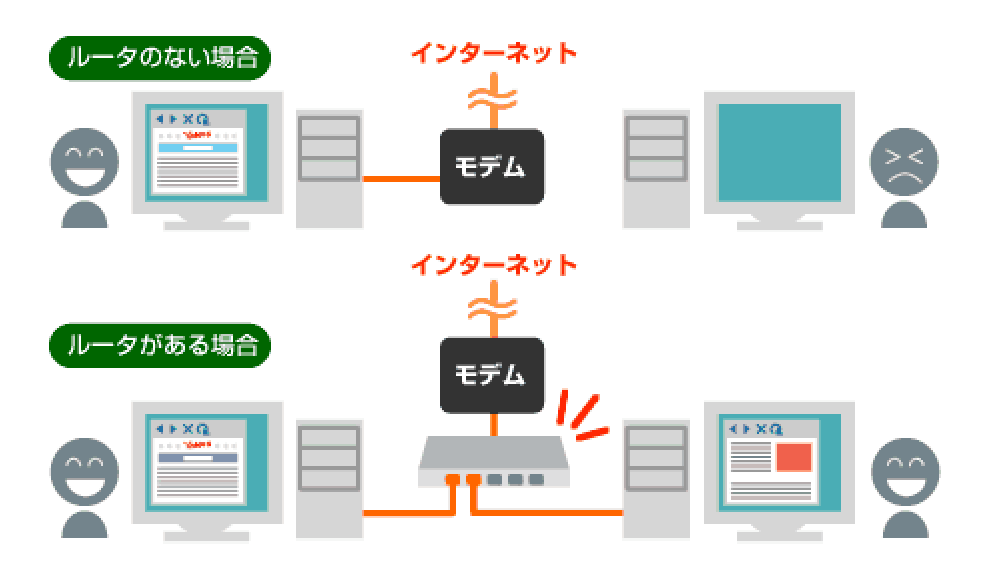

ご使用されるブロードバンドルータは、「 PPPoE(PPP over Ethernet) 」に